## **"My First Web Page"**

**Basic HTML - Step-By-Step Guide**

**(10pts.)**

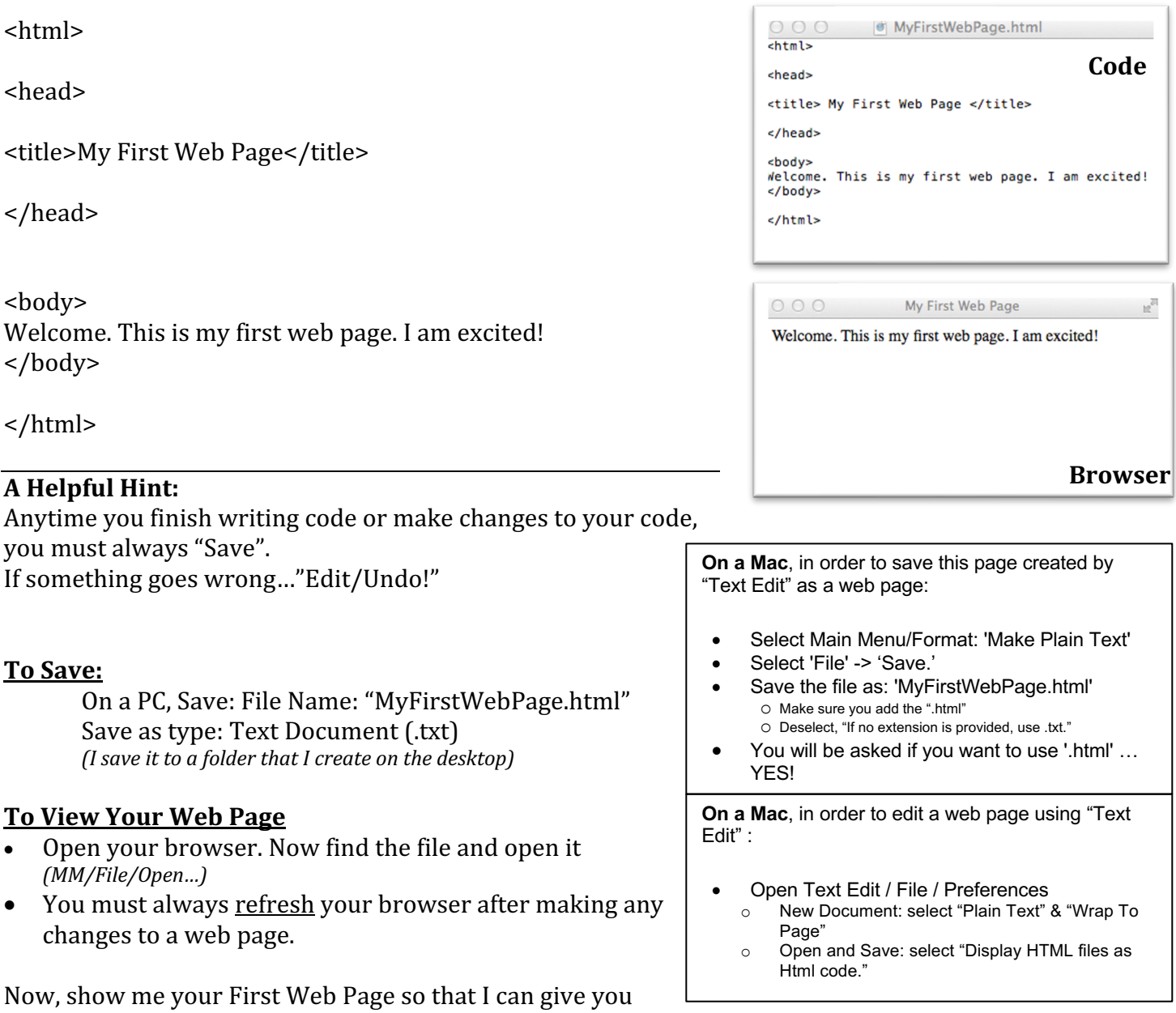

jharrington@sthelenaunified.org

Credit!